### УТВЕРЖДАЮ

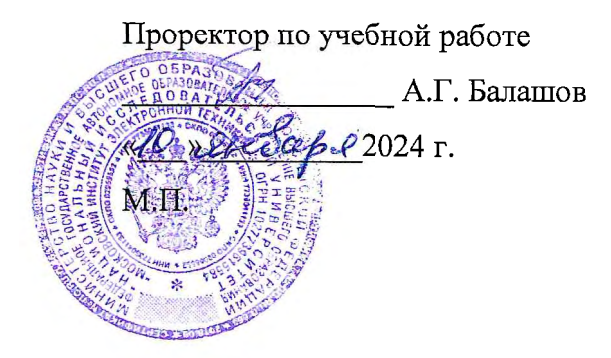

# РАБОЧАЯ ПРОГРАММА УЧЕБНОЙ ДИСЦИПЛИНЫ

«Управление проектами»

Специальность - 38.05.01 «Экономическая безопасность» Специализация - «Управление экономической безопасностью»

Москва 2024

# **1. ПЕРЕЧЕНЬ ПЛАНИРУЕМЫХ РЕЗУЛЬТАТОВ ОБУЧЕНИЯ**

Дисциплина участвует в формировании следующих компетенций образовательных программ:

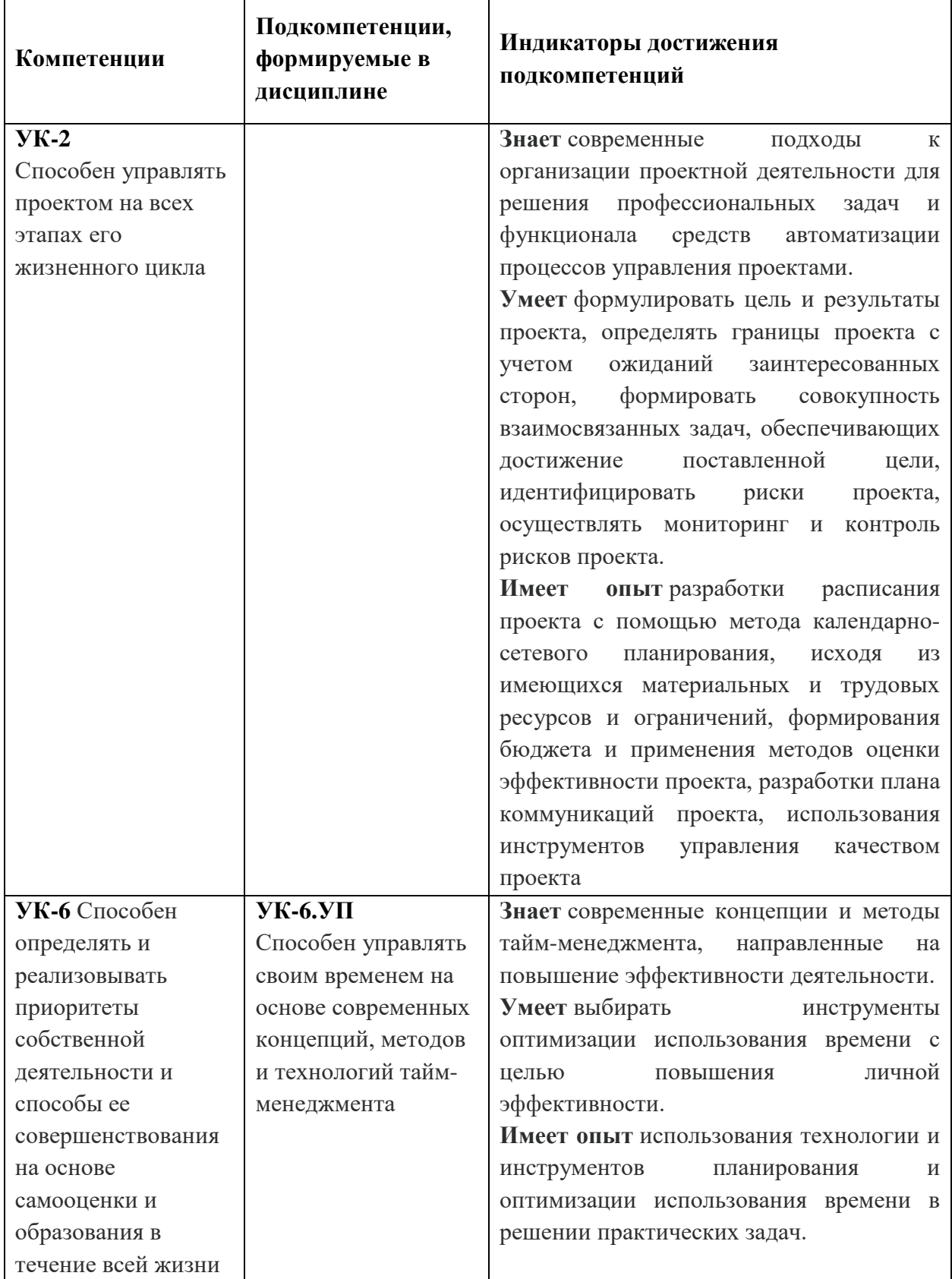

# **2. МЕСТО ДИСЦИПЛИНЫ В СТРУКТУРЕ ОБРАЗОВАТЕЛЬНОЙ ПРОГРАММЫ**

Дисциплина входит в обязательную часть Блока 1 «Дисциплины (модули)» образовательной программы.

Входные требования к дисциплине: знание основных понятий и законов экономики, принципов, методов и средств управления организацией, умение анализировать экономические явления и рассчитывать основные экономические показатели, компетенции в области планирования деятельности организации; знание правил делового общения в рамках профессиональной этики и делового этикета, умение взаимодействовать в команде, компетенции в области налаживания сотрудничества и использования технологий формирования командной сплочённости.

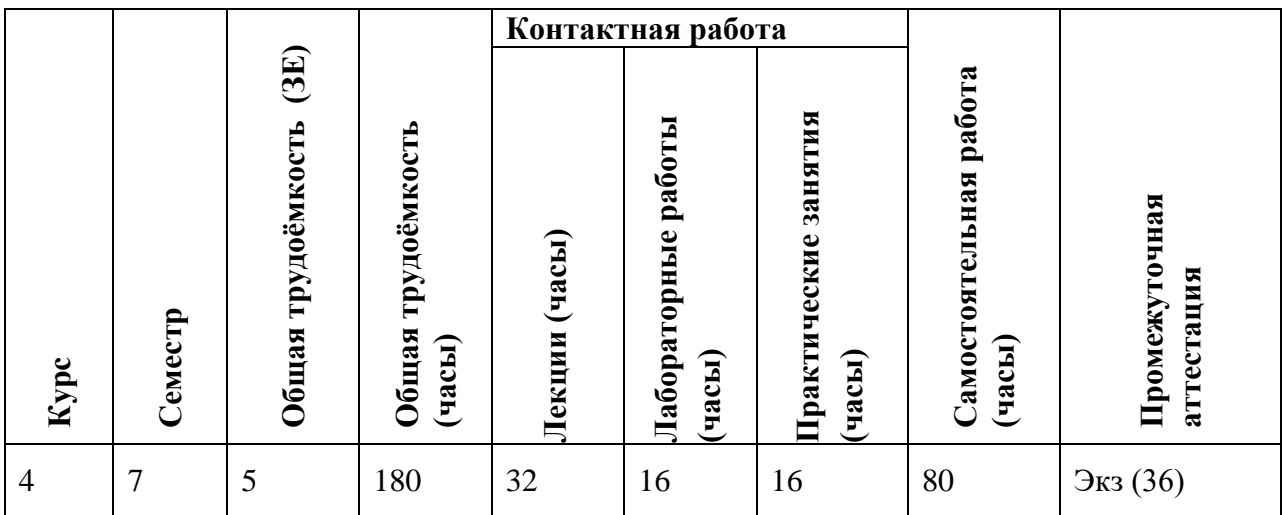

## **3. ОБЪЕМ ДИСЦИПЛИНЫ И ВИДЫ УЧЕБНОЙ РАБОТЫ**

## **4. СОДЕРЖАНИЕ ДИСЦИПЛИНЫ**

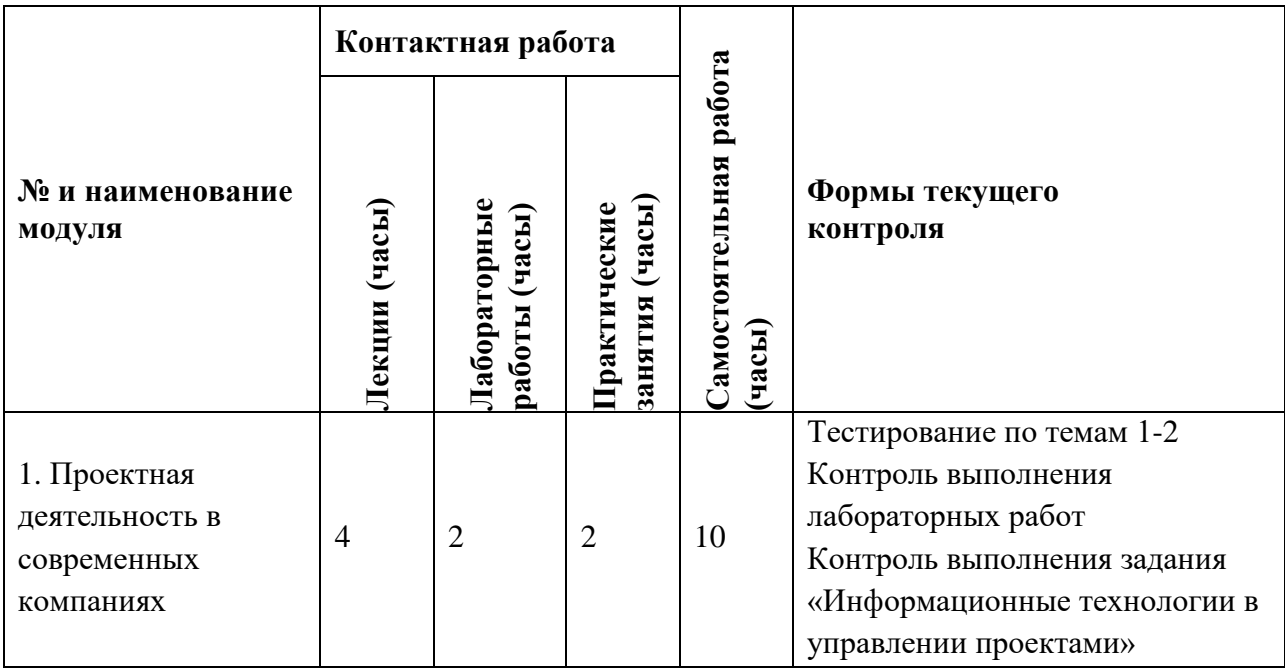

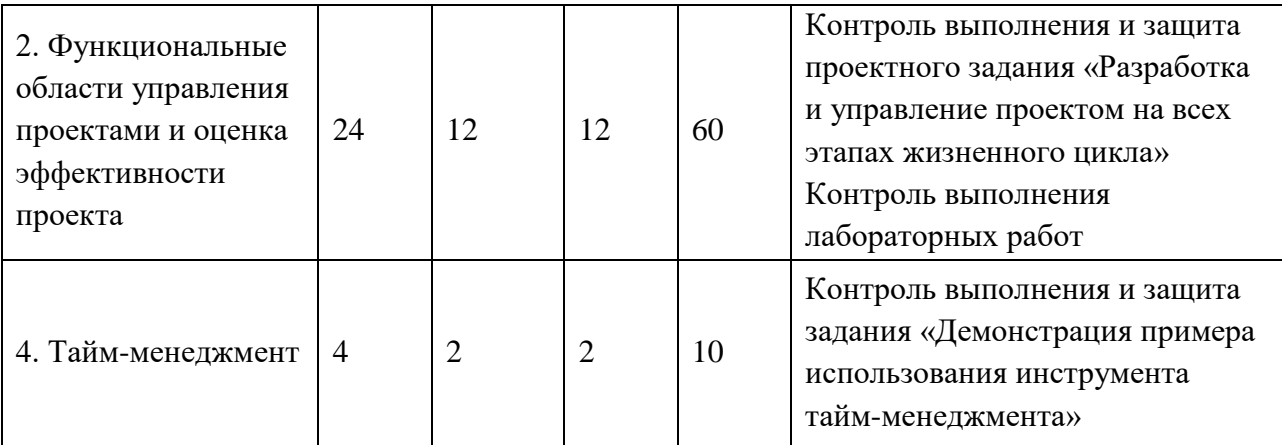

### **4.1. Лекционные занятия**

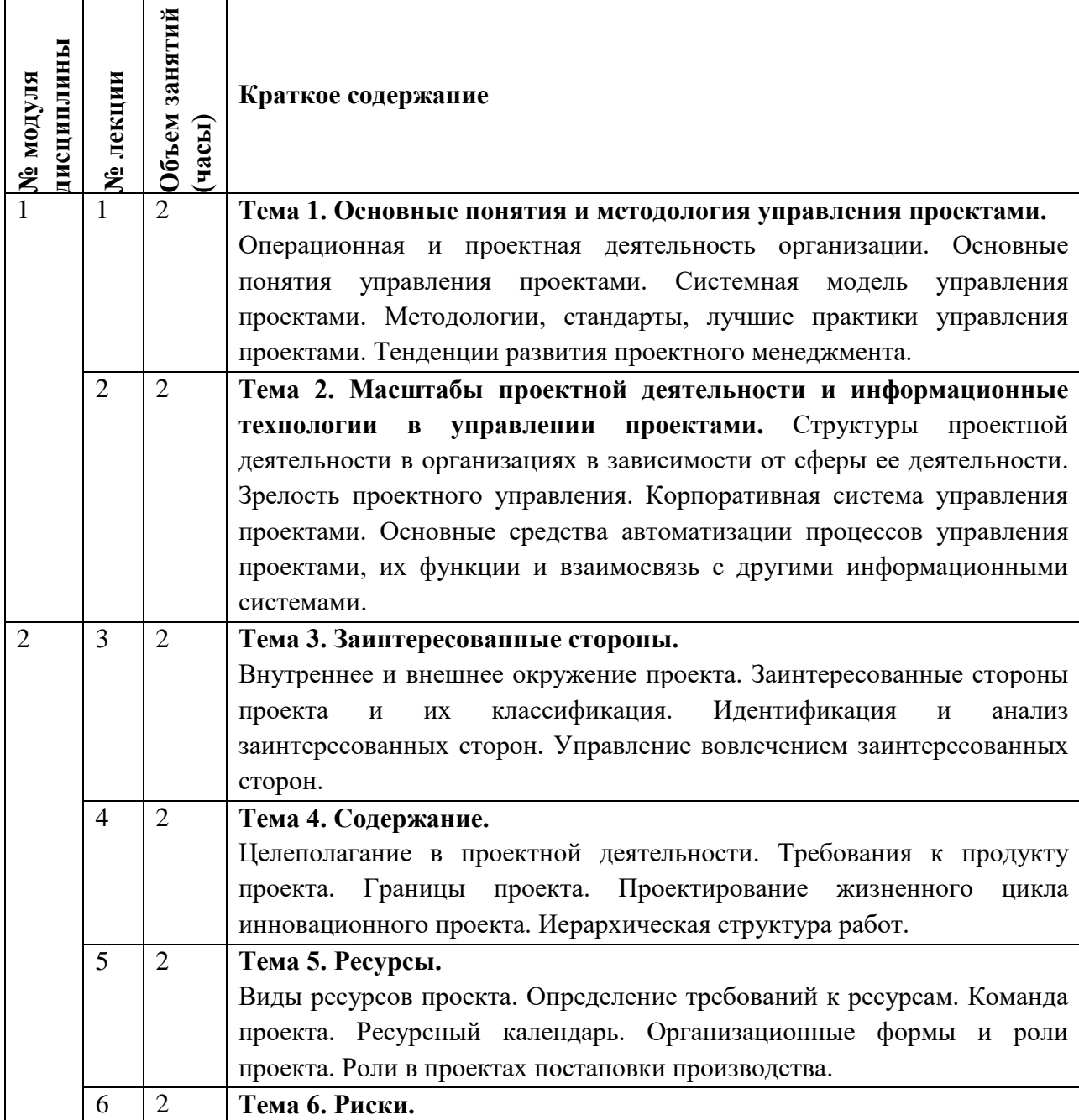

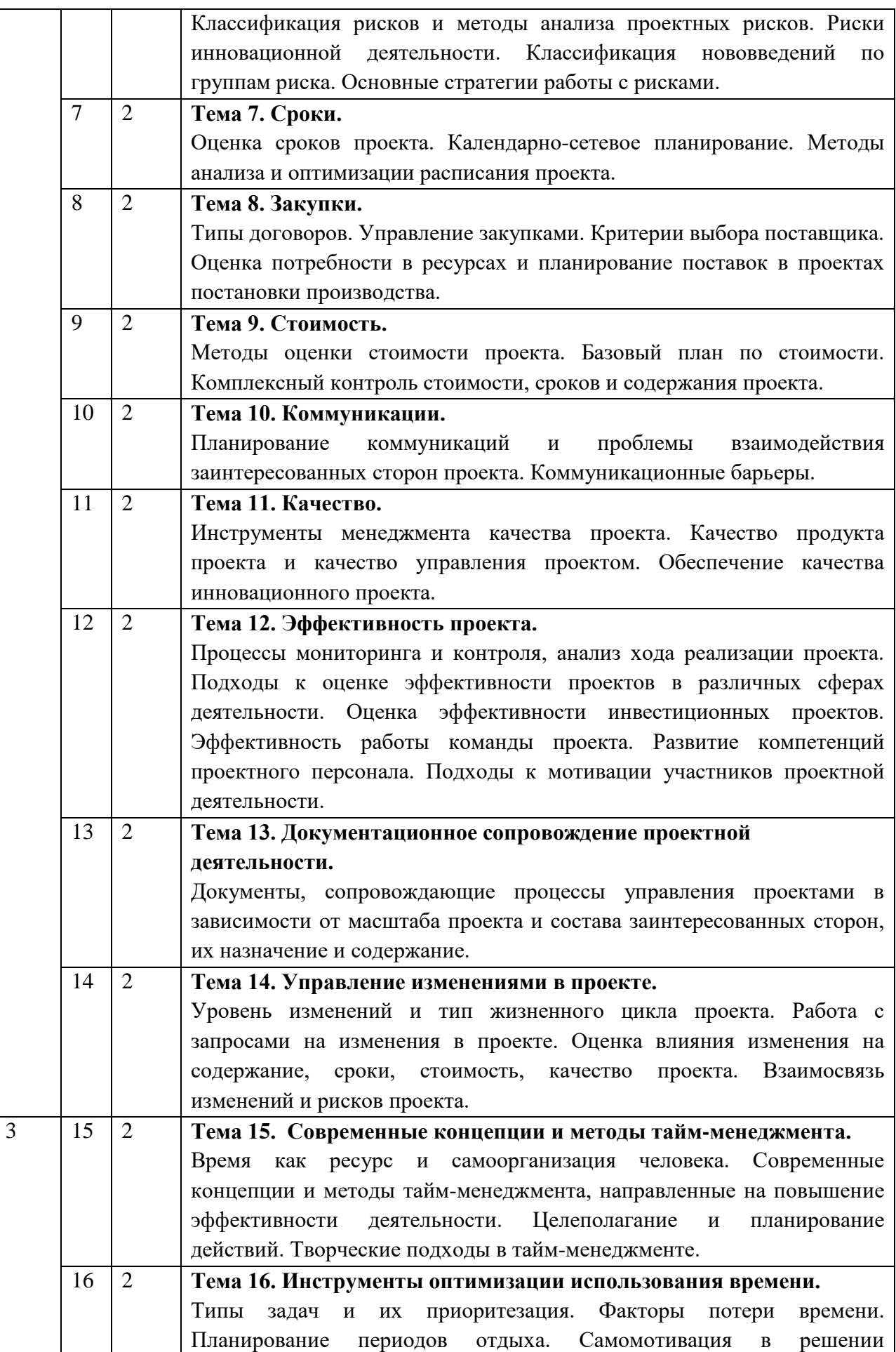

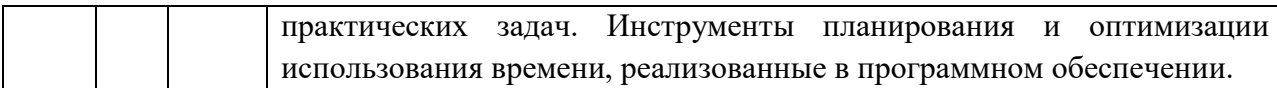

# **4.2. Практические занятия**

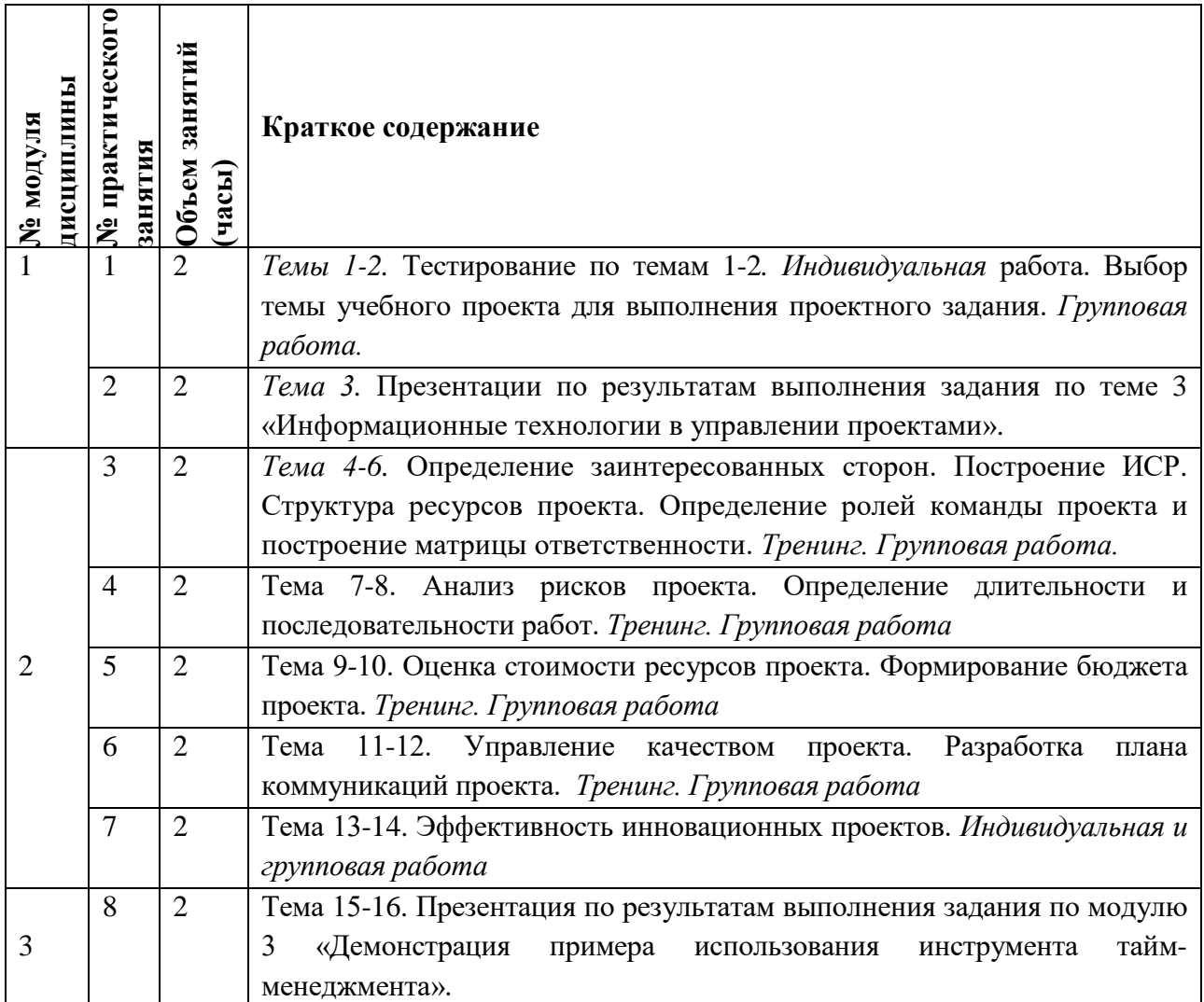

# **4.3. Лабораторные работы**

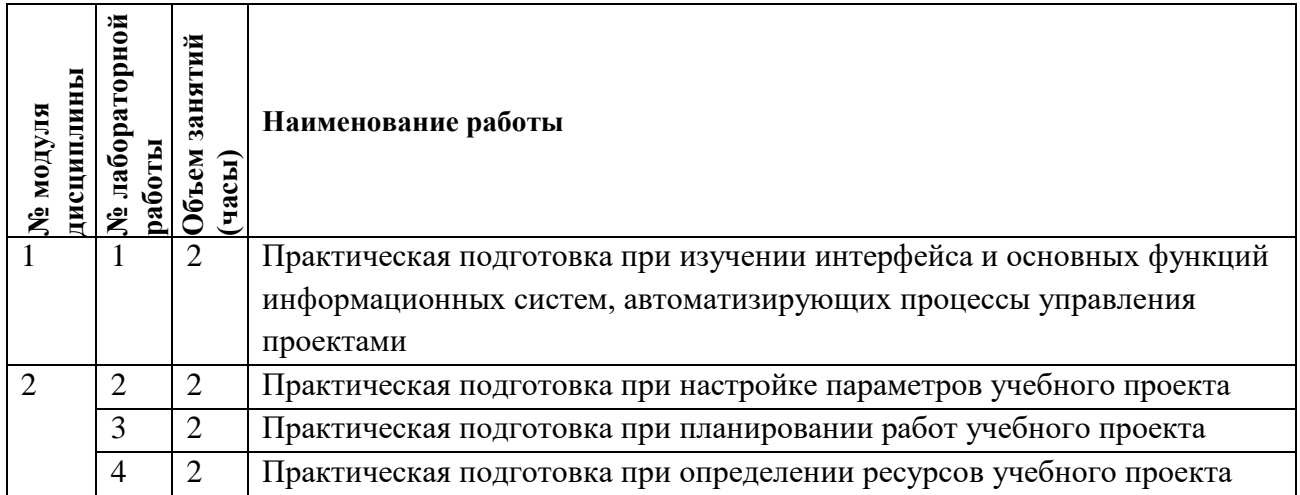

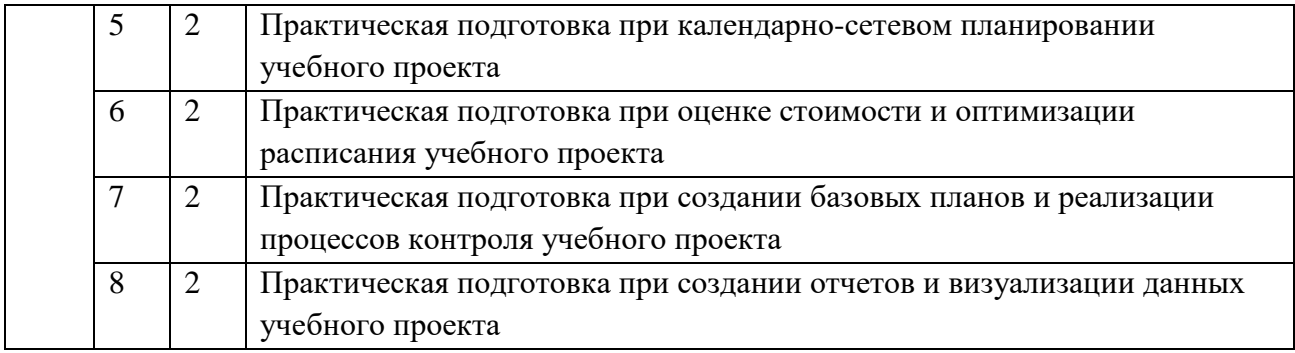

# **4.4. Самостоятельная работа студентов**

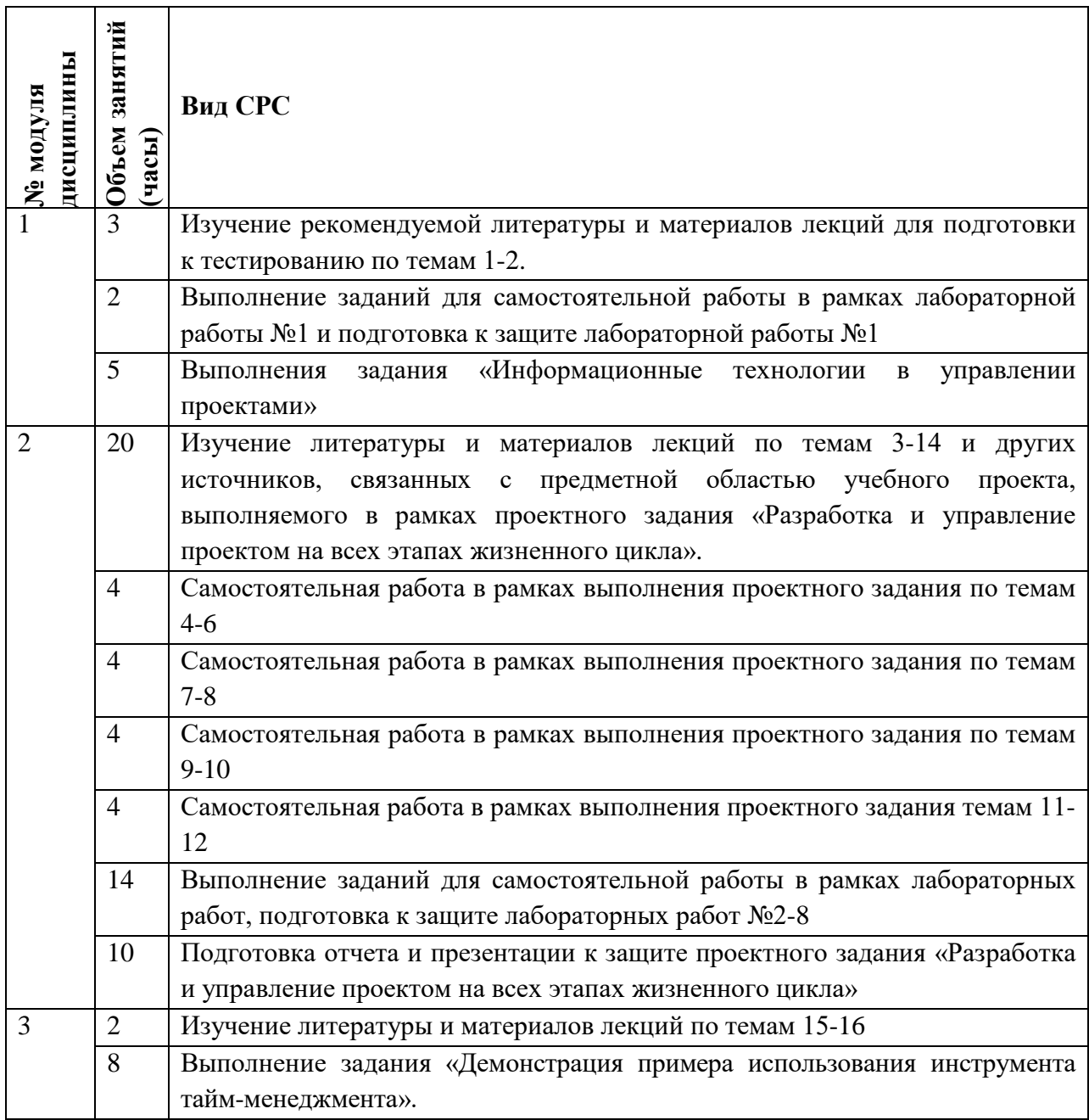

### **5. Примерная тематика курсовых работ (проектов)**

*Не предусмотрены*

# **5. ПЕРЕЧЕНЬ УЧЕБНО-МЕТОДИЧЕСКОГО ОБЕСПЕЧЕНИЯ ДЛЯ САМОСТОЯТЕЛЬНОЙ РАБОТЫ**

Учебно-методическое обеспечение для самостоятельной работы студентов в составе УМК дисциплины (ОРИОКС, [http://orioks.miet.ru/\)](http://orioks.miet.ru/):

Методические указания студентам по освоению дисциплины.

 Методические указания студентам по выполнению задания по модулю 1 «Информационные технологии в управлении проектами».

 $\checkmark$  Методические указания студентам по выполнению проектного задания по модулю 2 «Функциональные области управления проектами».

 $\checkmark$  Методические указания студентам по выполнению задания по модулю 3 «Демонстрация примера использования инструмента тайм-менеджмента».

Методические указания студентам по выполнению лабораторных работ.

- Методические указания студентам по выполнению курсовой работы.
- Вопросы к экзамену.

# **6. ПЕРЕЧЕНЬ УЧЕБНОЙ ЛИТЕРАТУРЫ**

#### **Литература**

- 1. Грекул В.И. Проектное управление в сфере информационных технологий/ В.И. Грекул, Н.Л. Коровкина, Ю.В. Куприянов. - 3-е изд. - М.: Лаборатория знаний, 2020. - 339 с. - ISBN 978-5-9963-2978-6.- URL: <https://e.lanbook.com/book/135524> (дата обращения: 25.12.2023). - Режим доступа: для авториз. пользователей МИЭТ. - Текст: электронный.
- 2. Павлов А.Н. Управление проектами на основе стандарта PMI PMBOK. Изложение методологии и опыт применения: Учеб. изд. / А.Н. Павлов. - 5-е изд., электронное. - М. : Бином. Лаборатория знаний, 2017. - 274 с. - (Проекты, программы, портфели). - ISBN 978-5-00101-521-5. - URL:<https://e.lanbook.com/book/94153> (дата обращения: 25.12.2023). - Режим доступа: для авториз. пользователей МИЭТ. - Текст: электронный.
- 3. Практикум по управлению проектами: Учеб.-метод. пособие / Н.А. Андрианова [и др.]; Министерство образования и науки РФ, Национальный исследовательский университет "МИЭТ"; под ред. Н.К. Моисеевой, рец. Л.И. Лукичева. - М.: МИЭТ, 2016. - 168 с. - Текст: непосредственный.
- 4. Управление проектами: Учебник и практикум для вузов / А.И. Балашов, Е.М. Рогова, М.В. Тихонова, Е.А. Ткаченко; под общей редакцией Е.М.Роговой. - Москва: Издательство Юрайт, 2020. - 383 с. - (Высшее образование). - ISBN 978-5- 534-00436-6. - URL:<https://urait.ru/viewer/upravlenie-proektami-449791#page/2>(дата обращения: 25.12.2023). - Режим доступа: для авториз. пользователей МИЭТ. - Текст: электронный.
- 5. Шаблоны документов для управления проектами / А.С. Кутузов [и др.] 5-е изд. М: Бином. Лаборатория знаний, 2017. - 166 с. - (Проекты, программы, портфели). - ISBN 978-5-00101-522-2. - URL:<https://e.lanbook.com/book/94158>(дата обращения: 25.12.2023). - Режим доступа: для авториз. пользователей МИЭТ. - Текст: электронный.
- 6. Грашина М.Н. Основы управления проектами / М.Н. Грашина, В.Р. Дункан. 2-е изд. - М. : Бином. Лаборатория знаний, 2011. - 237 с. - (Проекты, программы, портфели). - ISBN 978-5-9963-0295-6: 220-00. – Текст: непосредственный.
- 7. Корячко В.П. Процессы и задачи управления проектами информационных систем: Учеб. пособие / В.П. Корячко, А.И. Таганов. - М. : Горячая линия-Телеком, 2014. - 376 с. - ISBN 978-5-9912-0360-9. - URL: [https://e.lanbook.com/book/63237#book\\_name](https://e.lanbook.com/book/63237#book_name) (дата обращения: 25.12.2023). - Режим доступа: для авториз. пользователей МИЭТ. - Текст: электронный.
- 8. Костина Г.Д. (Автор МИЭТ, МиУП). Основы управления проектами: Учеб. пособие (для подготовки бакалавров по специальности "Менеджмент организации") / Г.Д. Костина, Н.К. Моисеева, Ю.П. Кузьмина; Министерство образования и науки РФ, Национальный исследовательский университет "МИЭТ"; Под ред. Н.К. Моисеевой. - М. : МИЭТ, 2011. - 128 с. - ISBN978-5-7256-0620-1. - Текст: непосредственный.
- 9. Хелдман К. (Heldman K.). Профессиональное управление проектом = PMP: Project Management Professional / Kim Heldman / К. Хелдман; Пер. с англ. А.В. Шаврина. - 5-е изд. - М. : Бином. Лаборатория знаний, 2012. - 728 с. - (Проекты, программы, портфели). - ISBN 978-5-9963-0414-1. – Текст: непосредственный.
- 10. ГОСТ Р 54871-2011 Проектный менеджмент. Требования к управлению программой = Project management. Requirements for program management: Национальный стандарт РФ. - Введ. 01.09.2012. - М.: Стандартинформ, 2012. URL: <http://docs.cntd.ru/document/1200089606> (дата обращения: 25.12.2023). - Текст: электронный.
- 11. ГОСТ Р 54870-2011 Проектный менеджмент. Требования к управлению портфелем проектов = Project management. Requirements for projects portfolio management: Национальный стандарт РФ. - Введ. 01.09.2012. - М. : Стандартинформ, 2012. - URL: <http://docs.cntd.ru/document/1200089605> (дата обращения: 25.12.2023). - Текст: электронный.
- 12. ГОСТ Р 54869-2011 Проектный менеджмент. Требования к управлению проектом = Project management. Requirements for project management: Национальный стандарт РФ. - Введ. 01.09.2012. - М.: Стандартинформ, 2012. - URL: <http://docs.cntd.ru/document/1200089604> (дата обращения: 25.12.2023). - Текст: электронный.

## **Периодические издания**

1. НАУЧНЫЕ ИССЛЕДОВАНИЯ И РАЗРАБОТКИ. РОССИЙСКИЙ ЖУРНАЛ УПРАВЛЕНИЯ ПРОЕКТАМИ [Текст] : Научный журнал. - М.: ИНФРА-М, 2012 - URL: [https://znanium.com/catalog/magazines/issues?ref=edccd904-239e-11e4-99c7-](https://znanium.com/catalog/magazines/issues?ref=edccd904-239e-11e4-99c7-90b11c31de4c) [90b11c31de4c](https://znanium.com/catalog/magazines/issues?ref=edccd904-239e-11e4-99c7-90b11c31de4c) (дата обращения: 25.12.2023). - Режим доступа: для авториз. пользователей МИЭТ.

- 2. УПРАВЛЕНИЕ ПРОЕКТАМИ И ПРОГРАММАМИ [Электронный ресурс] / Издательский дом "Гребенников". - М.: Гребенников, 2005 – URL: <https://grebennikon.ru/journal-20.html#volume2020-3> (дата обращения: 25.12.2023). - Режим доступа: для авториз. пользователей МИЭТ.
- 3. УПРАВЛЕНИЕ ПРОЕКТАМИ [Текст] : Информационно-аналитический журнал. М. : Искусство управления проектами, 2004 - URL: <https://pmmagazine.ru/>(дата обращения: 25.12.2023).

# **7. ПЕРЕЧЕНЬ ПРОФЕССИОНАЛЬНЫХ БАЗ ДАННЫХ, ИНФОРМАЦИОННЫХ СПРАВОЧНЫХ СИСТЕМ**

- 1. РОССТАНДАРТ: каталог международных и российских стандартов и регламентов Федерального агентства по техническому регулированию и метрологии. - URL: <https://www.rst.gov.ru/portal/gost/home/standarts> (дата обращения: 25.12.2023).
- 2. Консультант плюс: справочная правовая система. Москва, 1997. URL: <http://www.consultant.ru/> (дата обращения: 25.12.2023).
- 3. IDIP: Международная база данных инвестиционных проектов Общероссийской общественной организации «Инвестиционная Россия». - URL: <https://idip.info/> (дата обращения: 25.12.2023).
- 4. Лань: электронно-библиотечная система. Санкт-Петербург, 2011. URL: <https://e.lanbook.com/> (дата обращения: 25.12.2023). - Режим доступа: для авториз. пользователей МИЭТ.
- 5. eLIBRARY.RU: научная электронная библиотека : сайт. Москва, 2000. URL: [https://elibrary.ru](https://elibrary.ru/) (дата обращения: 25.12.2023). – Режим доступа: для зарегистрир. пользователей.

## **8. ОБРАЗОВАТЕЛЬНЫЕ ТЕХНОЛОГИИ**

Освоение образовательной программы обеспечивается ресурсами электронной информационно-образовательной среды ОРИОКС.

Применяются расширенная виртуальная модель обучения, предполагающая обязательное присутствие студентов на очных учебных занятиях, где осуществляется теоретическая и практическая подготовка, и выполнение проектных заданий в малых группах на практических занятиях и в рамках самостоятельной работы студента с использованием сервисов для организации совместной работы с проверкой, обсуждением, доработкой и подведением итогов.

Для взаимодействия студентов с преподавателем используются сервисы обратной связи: раздел электронной информационной образовательной среды ОРИОКС «Домашние задания», электронная почта, сервисы для организации совместной работы и видеоконференцсвязи.

Обучение может реализовываться с применением электронного обучения и дистанционных образовательных технологий.

# **9. МАТЕРИАЛЬНО-ТЕХНИЧЕСКОЕ ОБЕСПЕЧЕНИЕ ДИСЦИПЛИНЫ**

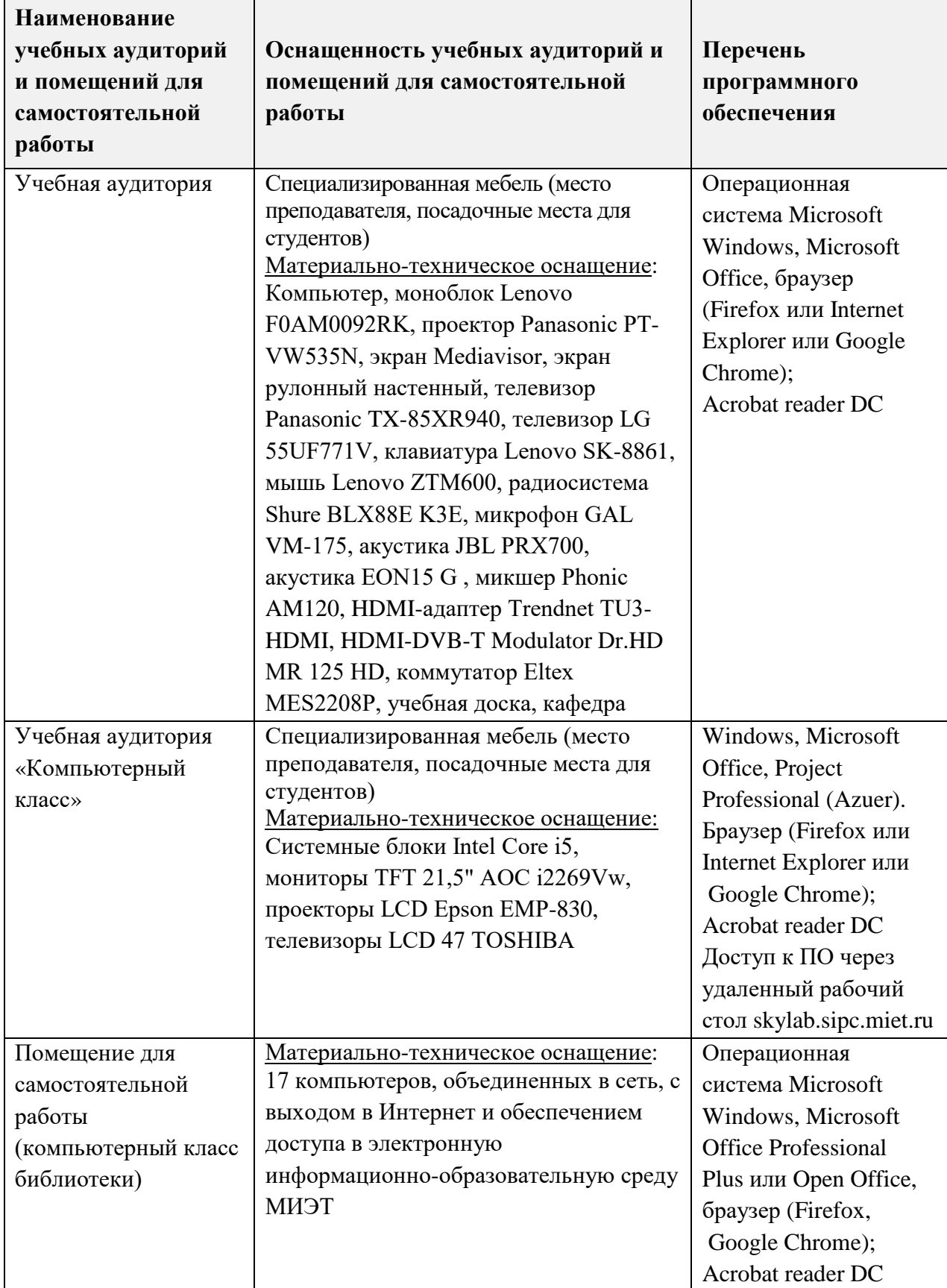

# **10. ФОНДЫ ОЦЕНОЧНЫХ СРЕДСТВ ДЛЯ ПРОВЕРКИ СФОРМИРОВАННОСТИ КОМПЕТЕНЦИЙ/ПОДКОМПЕТЕНЦИЙ**

- 1. ФОС по компетенции УК-2 «Способен определять круг задач в рамках поставленной цели и выбирать оптимальные способы их решения, исходя из имеющихся ресурсов и ограничений».
- 2. ФОС по подкомпетенции УК-6.УП «Способен управлять своим временем на основе современных концепций, методов и технологий тайм-менеджмента».

Фонды оценочных средств представлены отдельными документами и размещены в составе УМК дисциплины электронной информационной образовательной среды ОРИОКС// URL: [http://orioks.miet.ru/.](http://orioks.miet.ru/)

# **11. МЕТОДИЧЕСКИЕ УКАЗАНИЯ ДЛЯ ОБУЧАЮЩИХСЯ ПО ОСВОЕНИЮ ДИСЦИПЛИНЫ**

#### **11.1. Особенности организации процесса обучения**

Посещение лекций и семинаров обязательно. На лекционных занятиях студенты получают информацию о содержании предстоящих практических занятий по теме лекции и текущей СРС. Максимальная эффективность от работы на лекциях достигается при предварительной подготовке к ней – студент должен ознакомиться с предстоящей темой лекции и основными ее тезисами, предложенных преподавателем или найденных в рекомендуемой основной литературе, подготовить вопросы к лектору по заинтересовавшим вопросам. Для усвоения материала лекций обучающемуся следует участвовать в процессе интерактивного взаимодействия с лектором, отвечая на вопросы последнего и уточняя смысл обсуждаемого.

На первом практическом занятии определяется состав команд для выполнения проектного задания по модулю 2. Выполнение проектного задания осуществляется на практических занятиях и в рамках СРС.

На практических занятиях по темам 2, 15 и 16 проводится публичное представление результатов выполнения заданий «Информационные технологии в управлении проектами» и «Демонстрация использования инструмента таймменеджмента».

Выполнение лабораторных работ осуществляется на занятиях в компьютерном классе и в рамках СРС.

Предусмотрены еженедельные консультации по дисциплине. График консультаций сообщается лектором и преподавателем, ведущим семинарские занятия, в начале семестра. Посещение консультаций необязательное, за исключением тех случаев, когда преподаватель персонально приглашает студента на консультацию. Их посещают студенты, желающие получить дополнительные знания и умения по дисциплине, отработать пропущенные контрольные мероприятия.

#### 11.2. Система контроля и оценивания

Для оценки успеваемости студентов по дисциплине используется накопительная балльная система. Баллами оцениваются: выполнение каждого контрольного мероприятия в семестре (в сумме 100 баллов).

По сумме баллов выставляется итоговая оценка по предмету. Структура и график контрольных мероприятий доступен в OPИOKC// URL: http://orioks.miet.ru/.

#### РАЗРАБОТЧИК:

Доцент кафедры МиУП, к.э.н., доцент

/ Я.Г.Прима /

Рабочая программа дисциплины «Управление проектами» по специальности 38.05.01 «Экономическая безопасность», специализации «Управление экономической безопасностью» разработана на кафедре «Маркетинг и управление проектами» и утверждена на заседании кафедры «25»  $\frac{12}{20}$  20— года, протокол № 5.

Заведующий кафедрой МиУП

**CONSTRUCTION** /С.П.Олейник/

#### ЛИСТ СОГЛАСОВАНИЯ

Рабочая программа согласована с кафедрой ЭМФ

Заведующая кафедрой ЭМФ

Equip T.M.EpMOINHHal

Рабочая программа согласована с Центром подготовки к аккредитации и независимой оценки качества

Начальник АНОК

/ И.М.Никулина /

Рабочая программа согласована с библиотекой МИЭТ

Директор библиотеки

 $M_{\text{eff}}$  / T.  $\Pi$ . Филиппова